Министерство сельского хозяйства Российской Федерации Департамент научно-технологической политики и образования

### **Новочеркасский инженерно-мелиоративный институт им. А.К. Кортунова филиал ФГБОУ ВО Донской ГАУ**

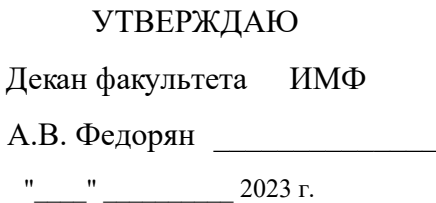

# **РАБОЧАЯ ПРОГРАММА**

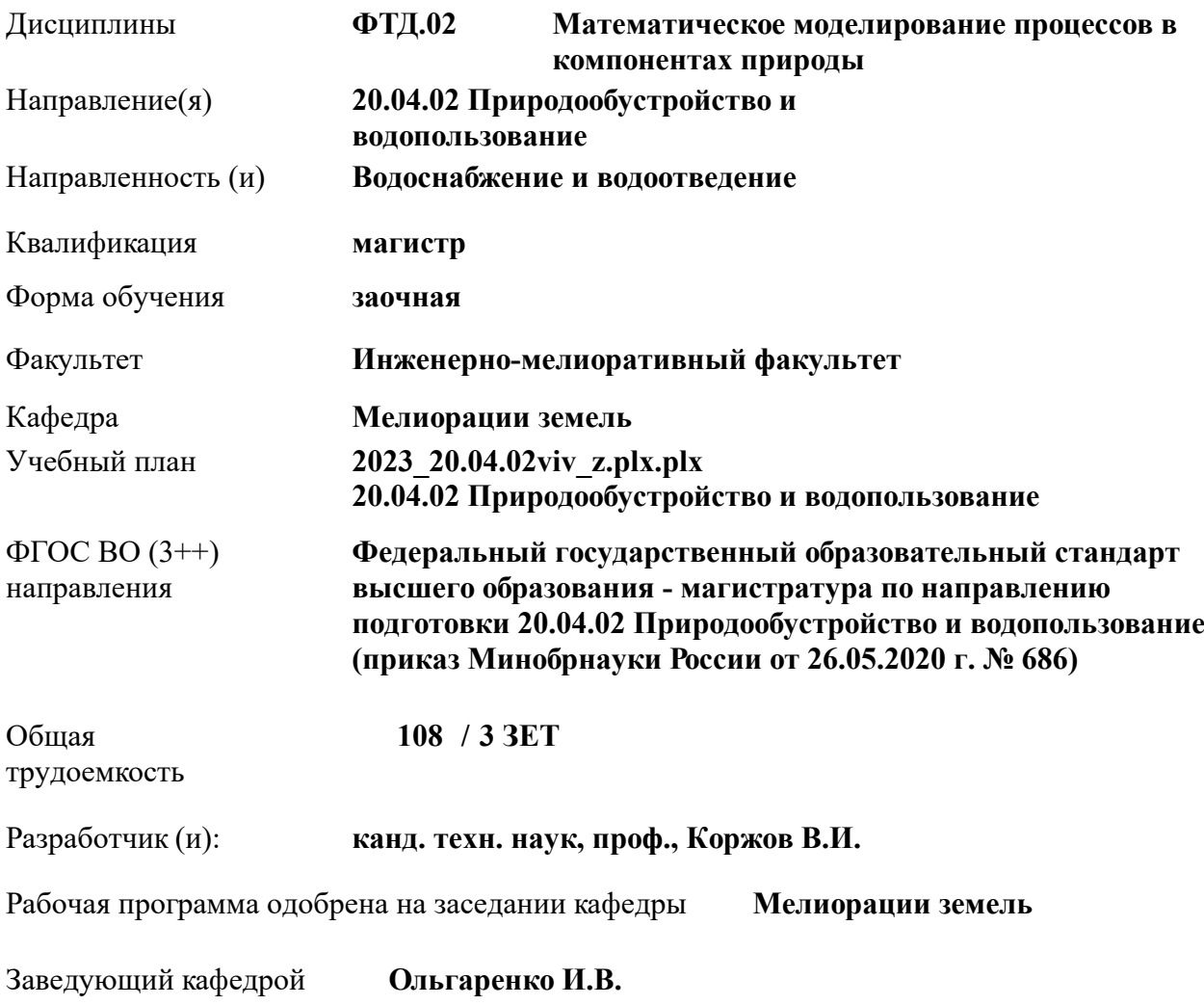

Дата утверждения уч. советом от 26.04.2023 протокол № 8.

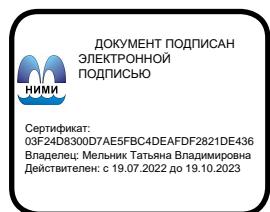

#### **1. ОБЪЕМ ДИСЦИПЛИНЫ В ЗАЧЕТНЫХ ЕДИНИЦАХ С УКАЗАНИЕМ КОЛИЧЕСТВА АКАДЕМИЧЕСКИХ ЧАСОВ, ВЫДЕЛЕННЫХ НА КОНТАКТНУЮ РАБОТУ ОБУЧАЮЩИХСЯ С ПРЕПОДАВАТЕЛЕМ И НА САМОСТОЯТЕЛЬНУЮ РАБОТУ**

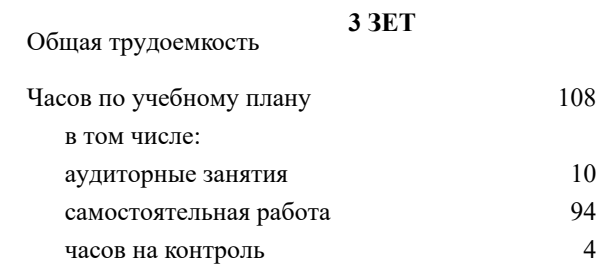

#### **Распределение часов дисциплины по курсам**

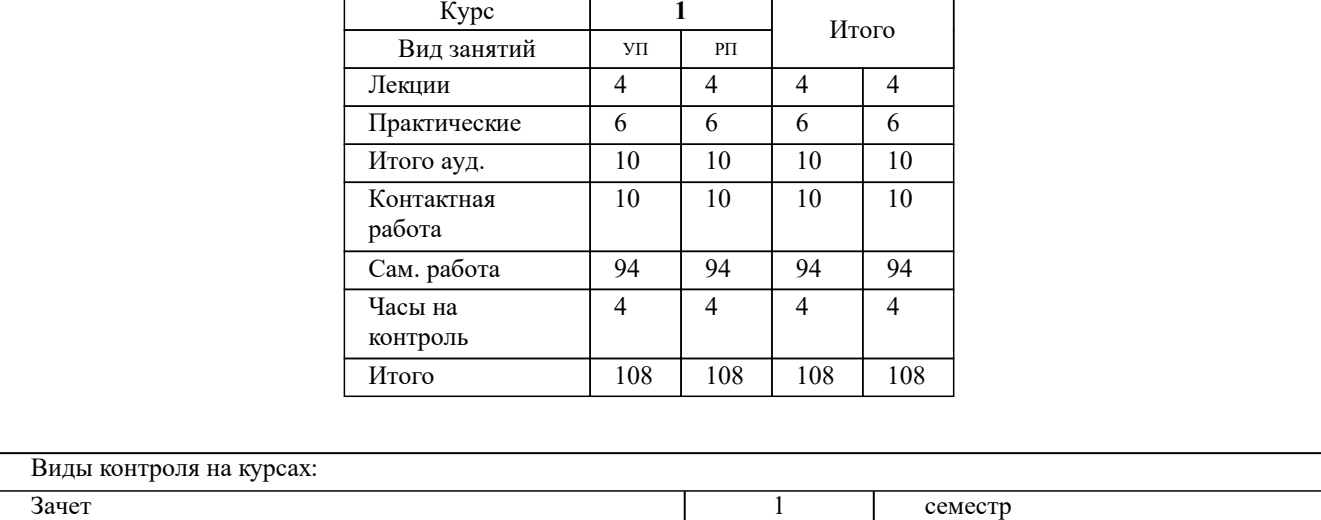

#### **2. ЦЕЛИ ОСВОЕНИЯ ДИСЦИПЛИНЫ (МОДУЛЯ)**

2.1 Целью освоения дисциплины является формирование у обучающегося компетенций, предусмотренных учебным планом, в части математического моделирования процессов в компонентах природы, связанных с деятельностью мелиоративных систем и объектов

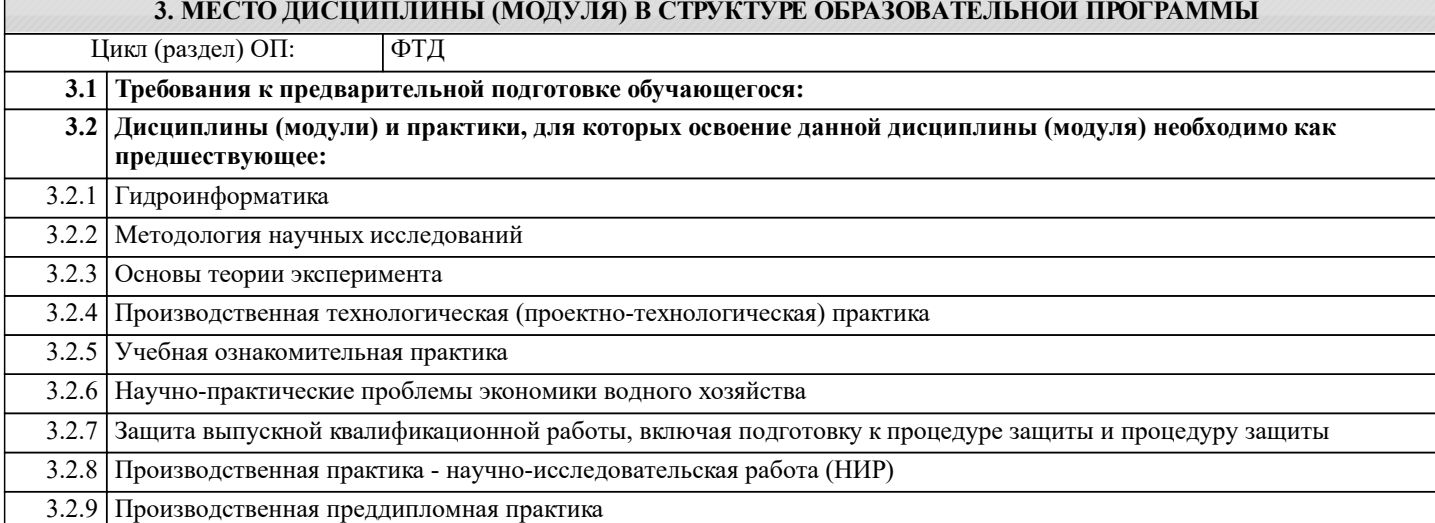

#### **4. КОМПЕТЕНЦИИ ОБУЧАЮЩЕГОСЯ, ФОРМИРУЕМЫЕ В РЕЗУЛЬТАТЕ ОСВОЕНИЯ ДИСЦИПЛИНЫ (МОДУЛЯ)**

**ОПК-2 : Способен анализировать, оптимизировать и применять современные информационные технологии при решении научных и практических задач в области природообустройства и водопользования;**

ОПК-2.1 : Знает современные информационные технологии, анализа и оптимизации при решении научных и практических задач

ОПК-2.2 : Умеет применять в практической деятельности знание методов современных информационных технологий, анализа и оптимизации при решении научных и практических задач в области природообустройства и водопользования

ОПК-2.3 : Владеет навыками применения современных информационных технологий при решении научных и практических задач в области природообустройства и водопользования

**ПК-6 : Способен проводить поиск, получение, обработку и анализ данных полевых и лабораторных исследований, обследований, экспертизы и мониторинга объектов природообустройства и водопользования**

ПК-6.1 : Знает основные методы изучения сложных систем в области природообустройства и водопользования

ПК-6.2 : Умеет применять основные идеи и методы планирования эксперимента

ПК-6.3 : Владеет навыками построения математических моделей и идентификации их параметров, постановки и проведения экспериментов, сбора, обработки и анализа результатов экспериментов

**УК-1 : Способен осуществлять критический анализ проблемных ситуаций на основе системного подхода, вырабатывать стратегию действий**

УК-1.1 : Анализирует проблемную ситуацию как систему, выявляя ее составляющие и связи между ними

УК-1.2 : Осуществляет поиск вариантов решения поставленной проблемной ситуации на основе доступных источников информации

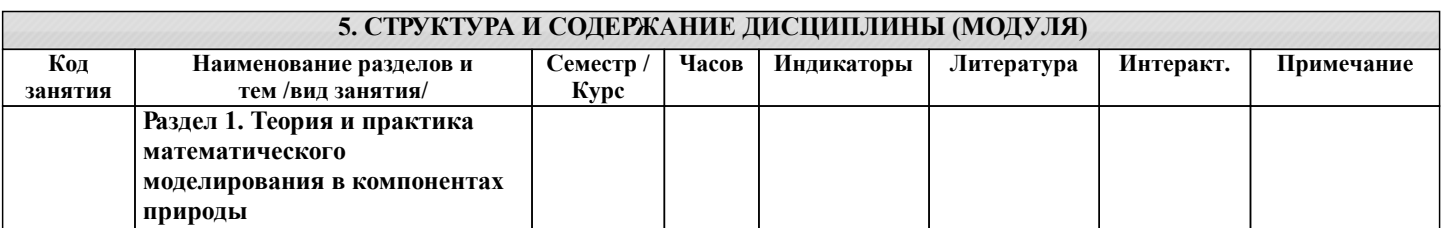

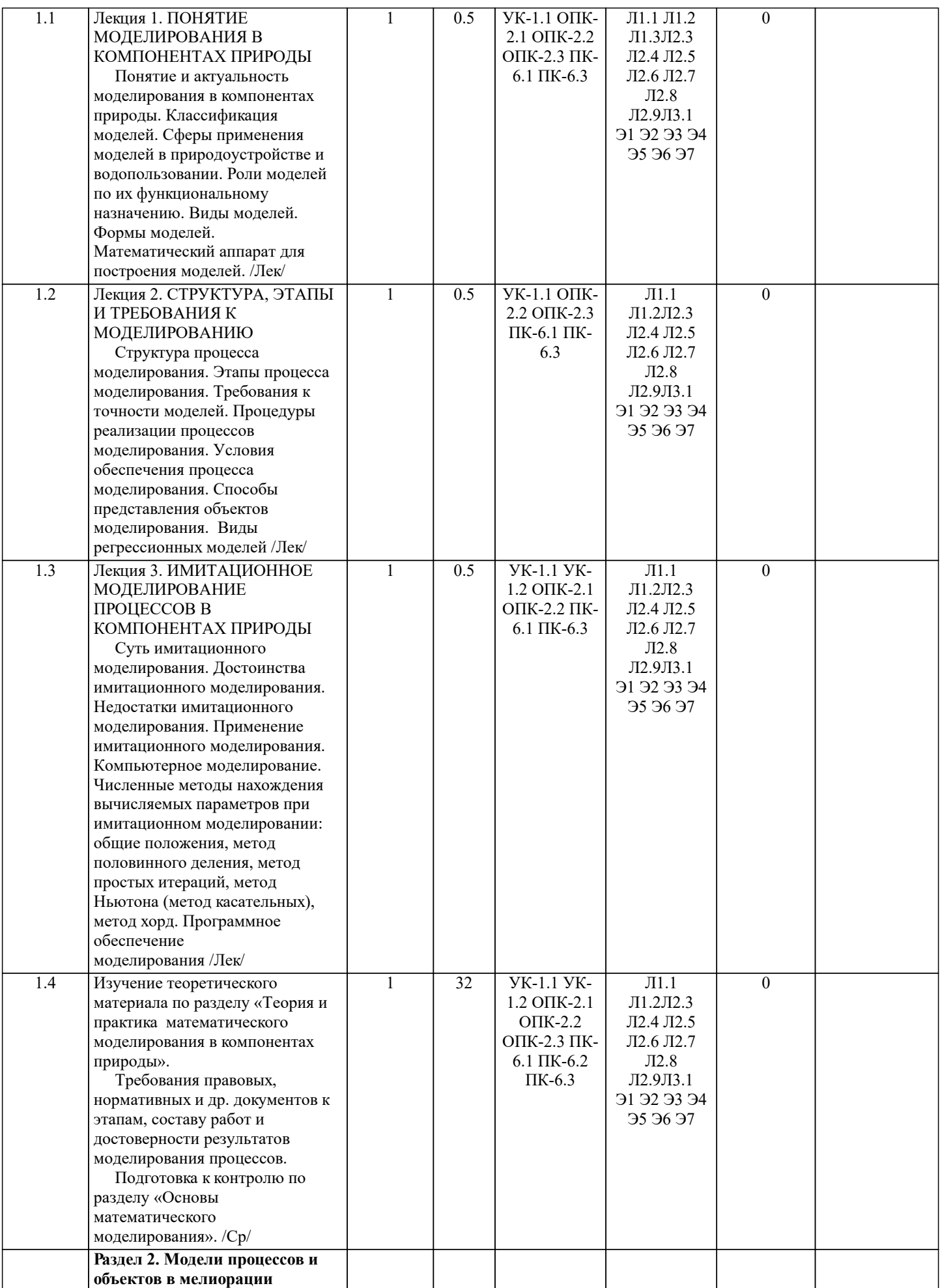

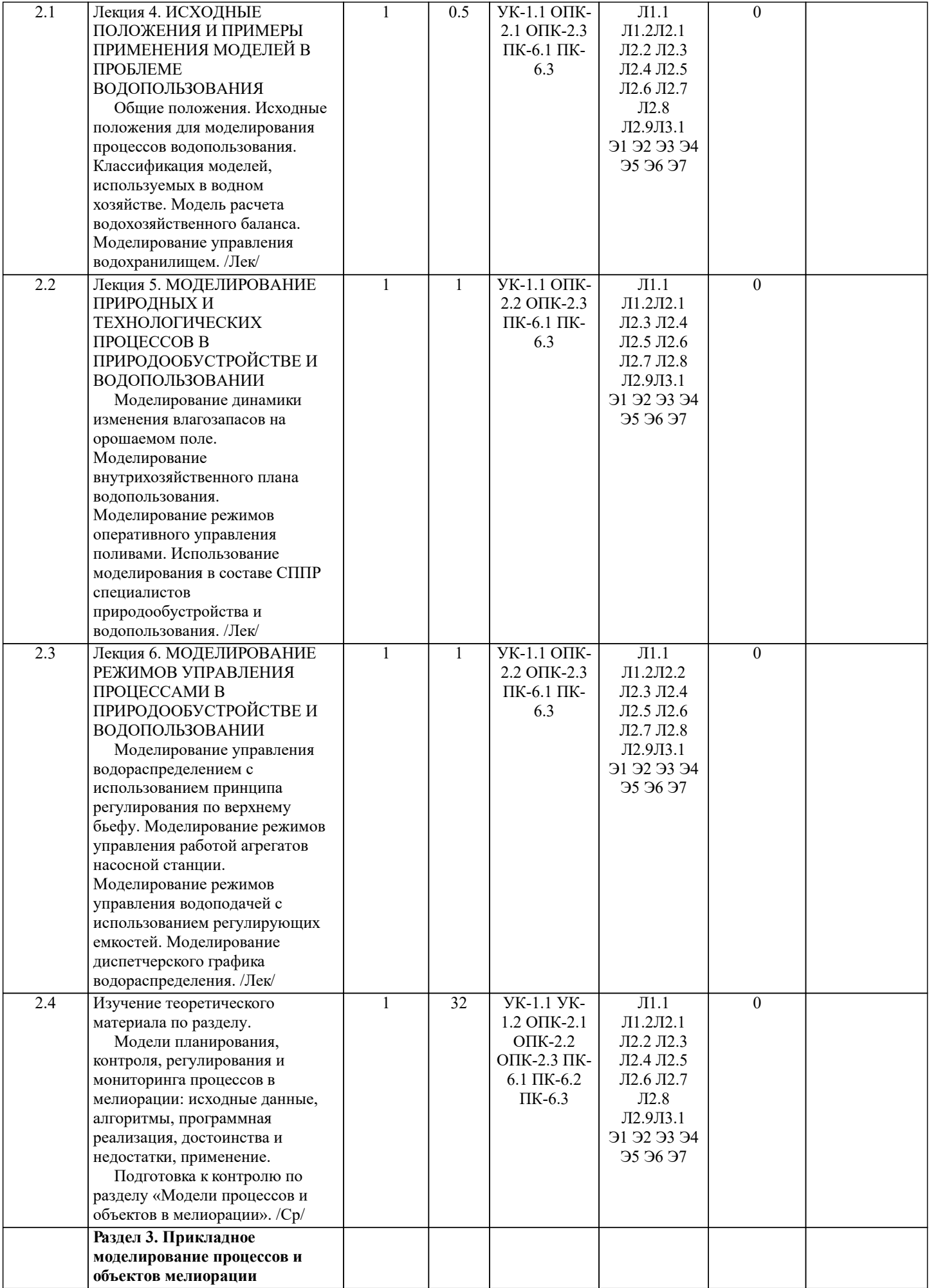

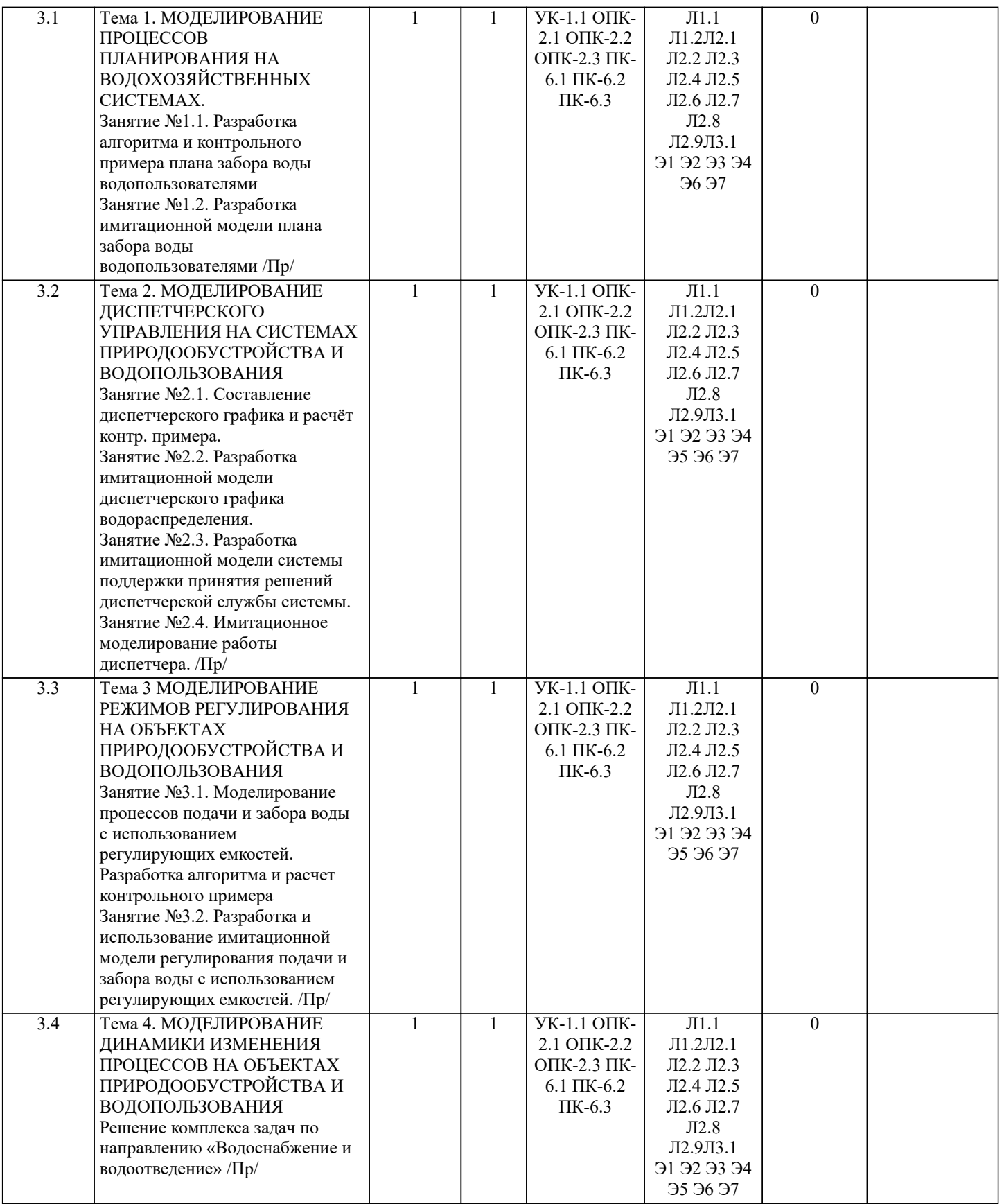

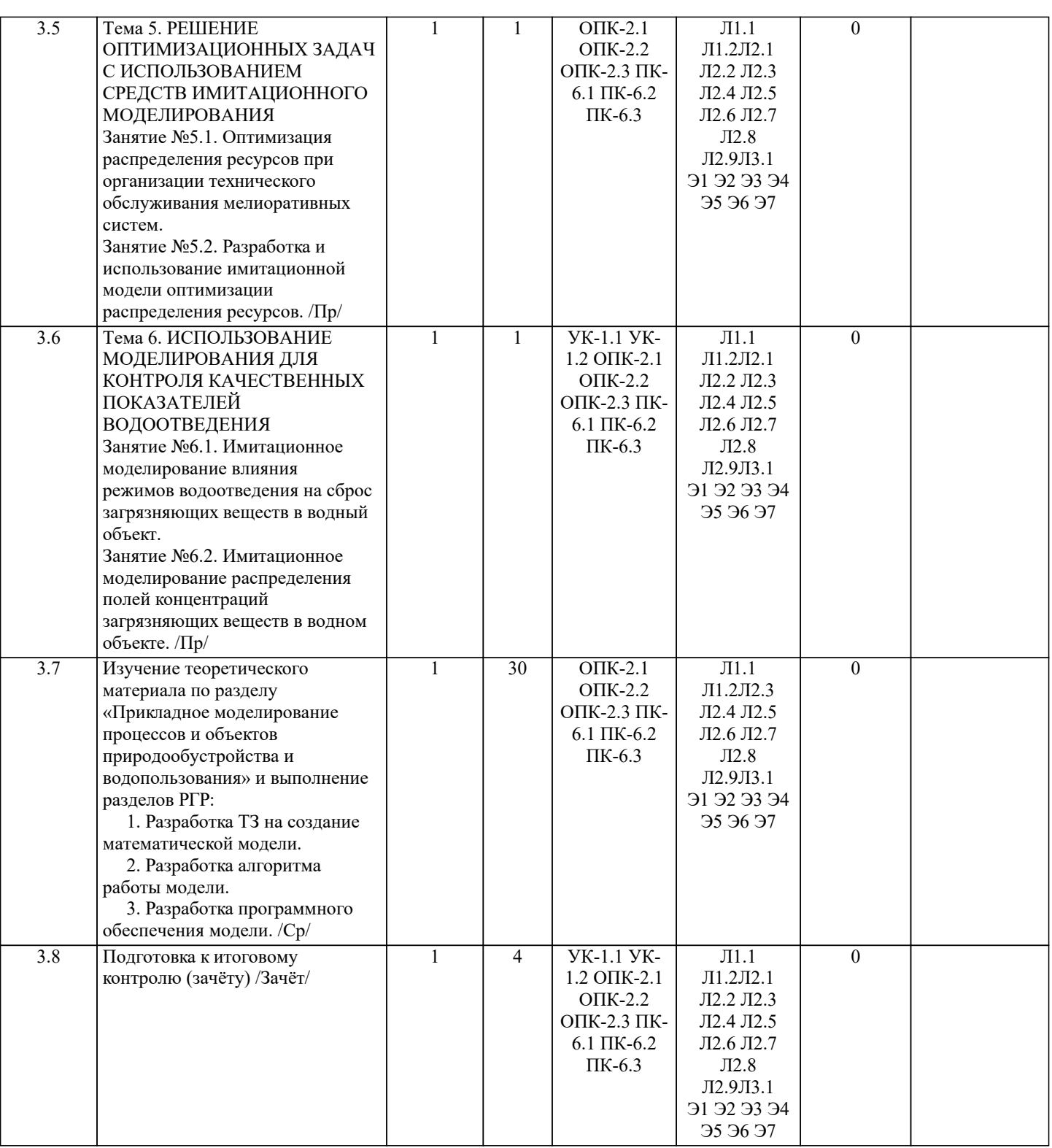

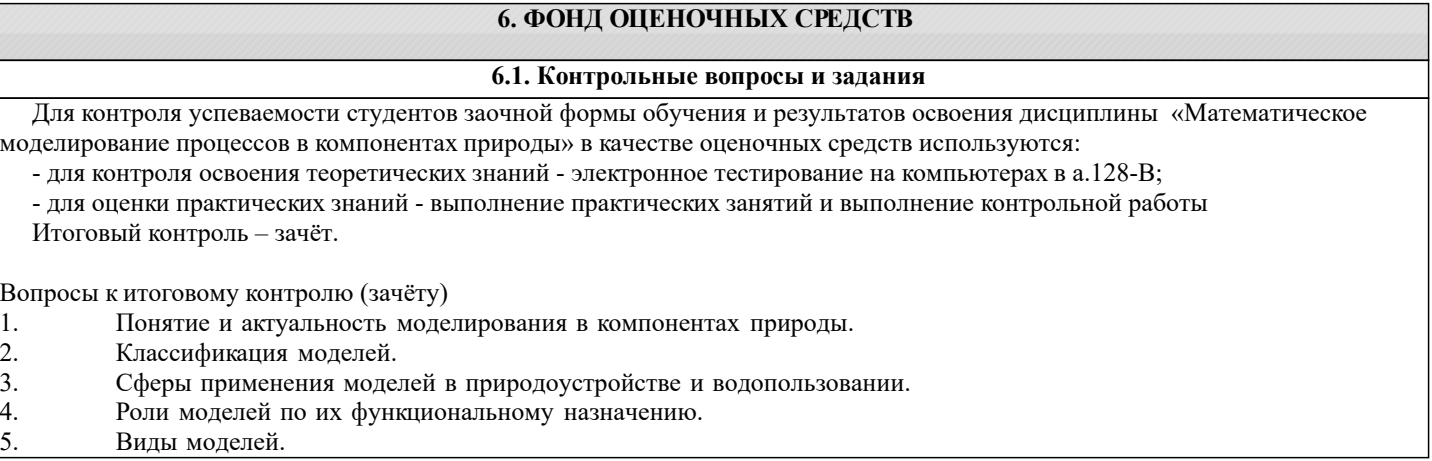

5. Виды моделей.

6. Формы моделей.

7. Математический аппарат для построения моделей.

#### 8. Структура процесса моделирования. 9. Этапы процесса моделирования. 10. Требования к точности моделей. 11. Процедуры реализации процессов моделирования. 12. Условия обеспечения процесса моделирования. 13. Способы представления объектов моделирования. 14. Виды регрессионных моделей. 15. Суть имитационного моделирования. 16. Достоинства имитационного моделирования. 17. Недостатки имитационного моделирования. 18. Применение имитационного моделирования. 19. Компьютерное моделирование. 20. Численные методы нахождения вычисляемых параметров при имитационном моделировании: метод половинного деления, метод простых итераций, метод Ньютона (метод касательных), метод хорд. 21. Программное обеспечение моделирования.<br>22. Исхолные положения лля молелирования г 22. Исходные положения для моделирования процессов водопользования.<br>23. Классификания молелей, используемых в волном хозяйстве. 23. Классификация моделей, используемых в водном хозяйстве. 24. Модель расчета водохозяйственного баланса. 25. Моделирование управления водохранилищем.<br>26. Моделирование динамики изменения влагозап 26. Моделирование динамики изменения влагозапасов на орошаемом поле.<br>27. Моделирование внутрихозяйственного плана водопользования. Моделирование внутрихозяйственного плана водопользования. 28. Моделирование режимов оперативного управления поливами. 29. Использование моделирования в составе СППР специалистов природообустройства и водопользования. 30. Моделирование управления водораспределением с использованием принципа регулирования по верхнему бьефу. 31. Моделирование режимов управления работой агрегатов насосной станцию 32. Моделирование режимов управления водоподачей с использованием регулирующих емкостей. 33. Моделирование диспетчерского графика водораспределения. **6.2. Темы письменных работ** Содержание контрольной работы Тема: "Разработка математической модели работы объекта или процесса водопользования" Исходные данные: 1. Объект контроля и измерений: (согласно темы магистерской работы) 2. Нормативные документы и требования по проектированию и эксплуатации объекта (процесса). 3. Нормативные документы и требования по математическому моделированию и разработке программного обеспечения моделей. Задание: 1. Разработать техническое задание на создание математической модели объекта (процесса) или его элемента. 2. Разработать алгоритм работы модели. 3. Разработать программное обеспечение модели. Структура пояснительной записки КР и ее ориентировочный объём Задание (1 с.) Введение (1 с.) 1. Разработка технического задание на создание математической модели (3 … 4 с.) 2. Разработка алгоритма работы модели (3…5 с.) 3. Разработка программного обеспечения имитационной модели (5 … 7 с.) Заключение (1с.) Список использованных источников (1 с.) КР выполняется студентом индивидуально под руководством преподавателя во внеаудиторное время, самостоятельно. Срок сдачи законченной работы на проверку преподавателю указывается в задании. После проверки и доработки указанных замечаний, работа защищается. При положительной оценке выполненной студентом работе на титульном листе работы ставится - "зачтено". **6.3. Фонд оценочных средств** 1. ПОКАЗАТЕЛИ, КРИТЕРИИ И ШКАЛЫ ОЦЕНИВАНИЯ КОМПЕТЕНЦИЙ Оценка сформированности компетенций у студентов НИМИ ДонГАУ и выставление оценки по отдельной дисциплине ведется следующим образом: - для студентов заочной и очно-заочной формы обучения оценивается по пятибалльной шкале, оценками «отлично», «хорошо», «удовлетворительно», «неудовлетворительно»; «зачтено» или «не зачтено». Высокий уровень освоения компетенций, итоговая оценка по дисциплине «зачтено»: глубоко и прочно усвоил программный материал, исчерпывающе, последовательно, четко и логически стройно его излагает, умеет тесно увязывать теорию с практикой, свободно справляется с задачами, вопросами и другими видами применения знаний, причем не затрудняется с ответом при видоизменении заданий, использует в ответе материал монографической литературы, правильно обосновывает принятое решение, владеет разносторонними навыками и приемами выполнения практических задач. Системно и планомерно работает в течении семестра. Повышенный уровень освоения компетенций, итоговая оценка по дисциплине «зачтено»:

твердо знает материал, грамотно и по существу излагает его, не допуская существенных неточностей в ответе на вопрос,

правильно применяет теоретические положения при решении практических вопросов и задач, владеет необходимыми навыками и приемами их выполнения. Системно и планомерно работает в течении семестра.

Пороговый уровень освоения компетенций, итоговая оценка по дисциплине «зачтено»): имеет знания только основного материала, но не усвоил его деталей, допускает неточности, недостаточно правильные формулировки, нарушения логической последовательности в изложении программного материала, испытывает затруднения при выполнении практических работ.

Пороговый уровень освоения компетенций не сформирован, итоговая оценка по дисциплине «незачтено»: не знает значительной части программного материала, допускает существенные ошибки, неуверенно, с большими затруднениями выполняет практические работы. Как правило, оценка «неудовлетворительно» ставится студентам, которые не могут продолжить обучение без дополнительных занятий по соответствующей дисциплине.

Критерии оценки уровня сформированности компетенций и выставление оценок по КР:

- Высокий уровень освоения компетенций, оценка «зачтено»: работа выполнена на высоком профессиональном уровне. Полностью соответствует поставленным в задании целям и задачам. Представленный материал в основном верен, допускаются мелкие неточности. Студент свободно отвечает на вопросы, связанные с проектом. Выражена способность к профессиональной адаптации, интерпретации знаний из междисциплинарных областей

- Повышенный уровень освоения компетенций, оценка «зачтено»: работа выполнена на достаточно высоком профессиональном уровне. Допущено до 3 негрубых ошибок, не влияющий на результат. Студент отвечает на вопросы, связанные с проектом, но недостаточно полно.

- Пороговый уровень освоения компетенций, оценка «зачтено»: уровень недостаточно высок. Допущено до 5 ошибок, не существенно влияющих на конечный результат, но ход решения верный. Студент может ответить лишь на некоторые из заданных вопросов, связанных с проектом.

- Пороговый уровень освоения компетенций не сформирован, оценка «не зачтено»: работа выполнена на низком уровне. Допущены грубые ошибки. Решение принципиально не верно. Ответы на связанные с проектом вопросы обнаруживают непонимание предмета и отсутствие ориентации в материале проекта.

## 2. МЕТОДИЧЕСКИЕ МАТЕРИАЛЫ, ОПРЕДЕЛЯЮЩИЕ ПРОЦЕДУРЫ ОЦЕНИВАНИЯ ЗНАНИЙ, УМЕНИЙ,

НАВЫКОВ И (ИЛИ) ОПЫТА ДЕЯТЕЛЬНОСТИ, ХАРАКТЕРИЗУЮЩИЕ ЭТАПЫ ФОРМИРОВАНИЯ КОМПЕТЕНЦИЙ Общий порядок проведения процедуры оценивания знаний, умений, навыков и (или) опыта деятельности, соответствие индикаторам достижения сформированности компетенций определен в следующих локальных нормативных актах: 1. Положение о текущей аттестации знаний обучающихся в НИМИ ДГАУ (в действующей редакции).

2. Положение о промежуточной аттестации обучающихся по программам высшего образования (в действующей редакции). Документы размещены в свободном доступе на официальном сайте НИМИ ДонГАУ https://ngma.su/ в разделе: Главная страница/Сведения об образовательной организации/Локальные нормативные акты.

#### **6.4. Перечень видов оценочных средств**

1. ОЦЕНОЧНЫЕ СРЕДСТВА ТЕКУЩЕГО КОНТРОЛЯ:

- тесты для проведения контроля теоретических знаний. Хранятся в электронном виде на кафедре;

- разделы индивидуальных заданий (письменных работ) обучающихся;

- доклад, сообщение по теме практического занятия;

- задачи и задания.

2. ОЦЕНОЧНЫЕ СРЕДСТВА ПРОМЕЖУТОЧНОЙ АТТЕСТАЦИИ:

- комплект билетов для зачета. Хранится в бумажном виде на соответствующей кафедре. Подлежит ежегодному обновлению и переутверждению. Число вариантов билетов в комплекте не менее числа студентов на экзамене/зачете.

#### **7. УЧЕБНО-МЕТОДИЧЕСКОЕ И ИНФОРМАЦИОННОЕ ОБЕСПЕЧЕНИЕ ДИСЦИПЛИНЫ (МОДУЛЯ) 7.1. Рекомендуемая литература 7.1.1. Основная литература** Авторы, составители Заглавие Издательство, год Л1.1 Коржов В.И., Коржов И.В. Математическое моделирование процессов в компонентах природы: учебное пособие для магистрантов направления 20.04.02 "Природообустройство и водопользование" Новочеркасск, 2017, http://biblio.dongau.ru/MegaPr oNIMI/UserEntry? Action=Link\_FindDoc&id=12 5975&idb=0 Л1.2 Голованов А. И., Зимин Ф. М., Козлов Д. В., Корнеев И. В. Природообустройство: учебник Санкт-Петербург: Лань, 2022, https://e.lanbook.com/book/212 003 Л1.3 Голованов А. И., Айдаров И. П., Мелиорация земель: учебник Санкт-Петербург: Лань, 2022, https://e.lanbook.com/book/212

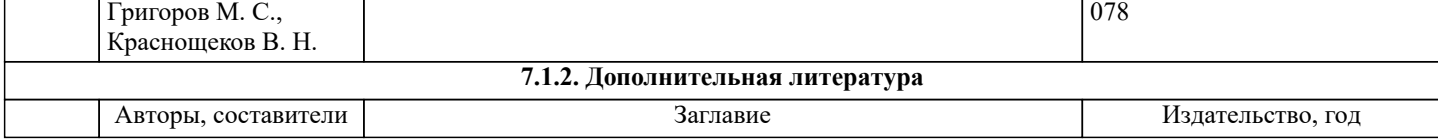

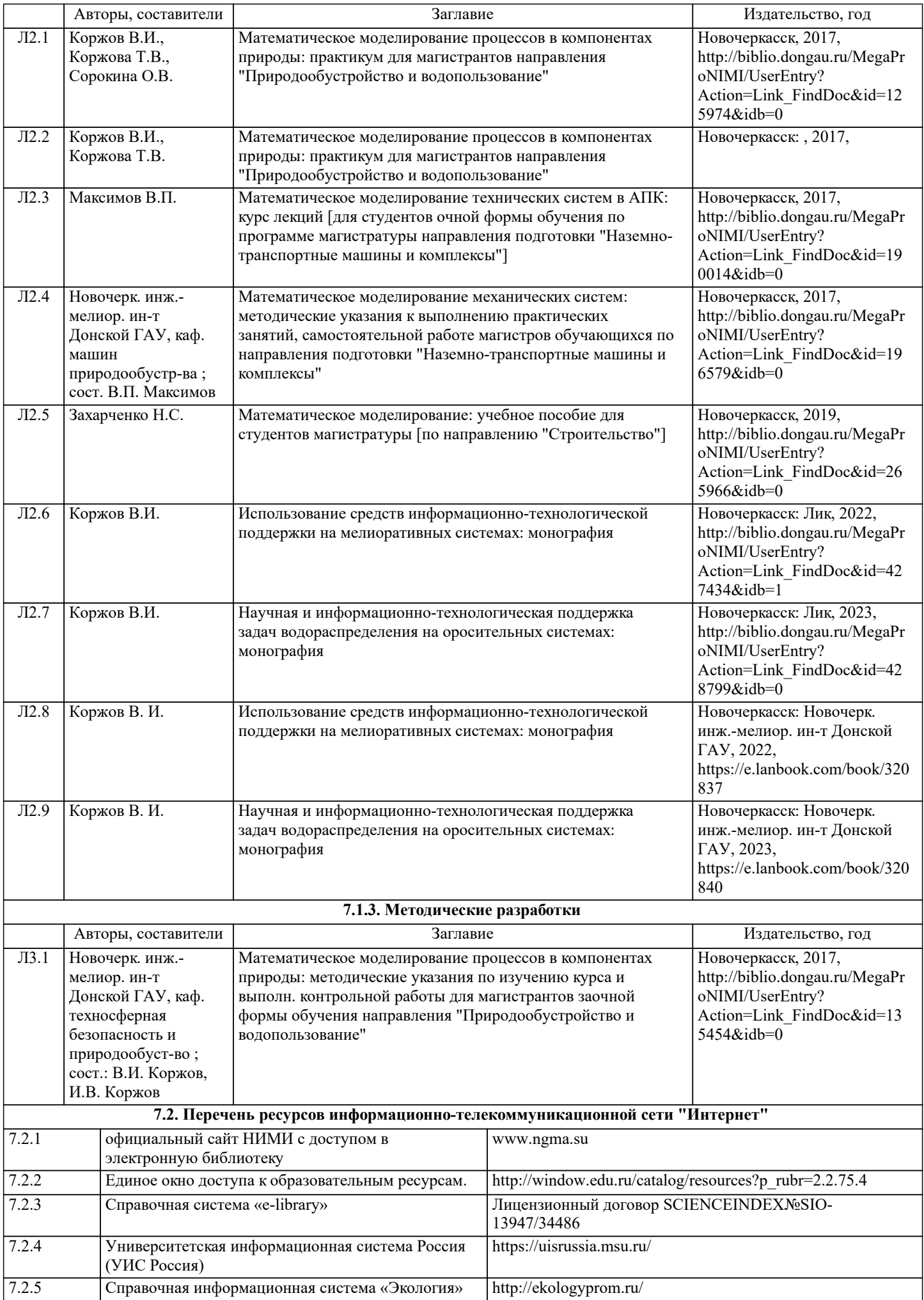

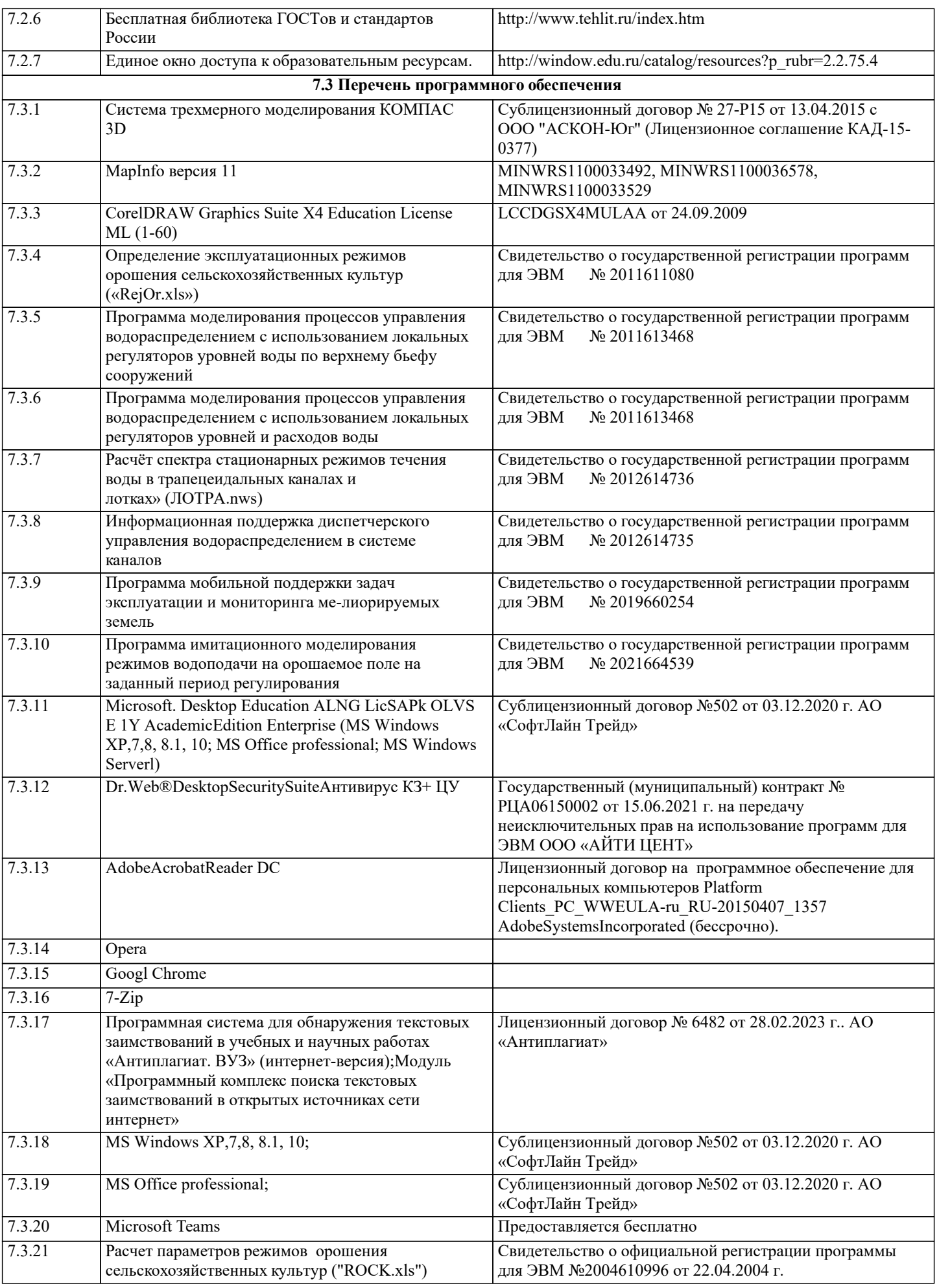

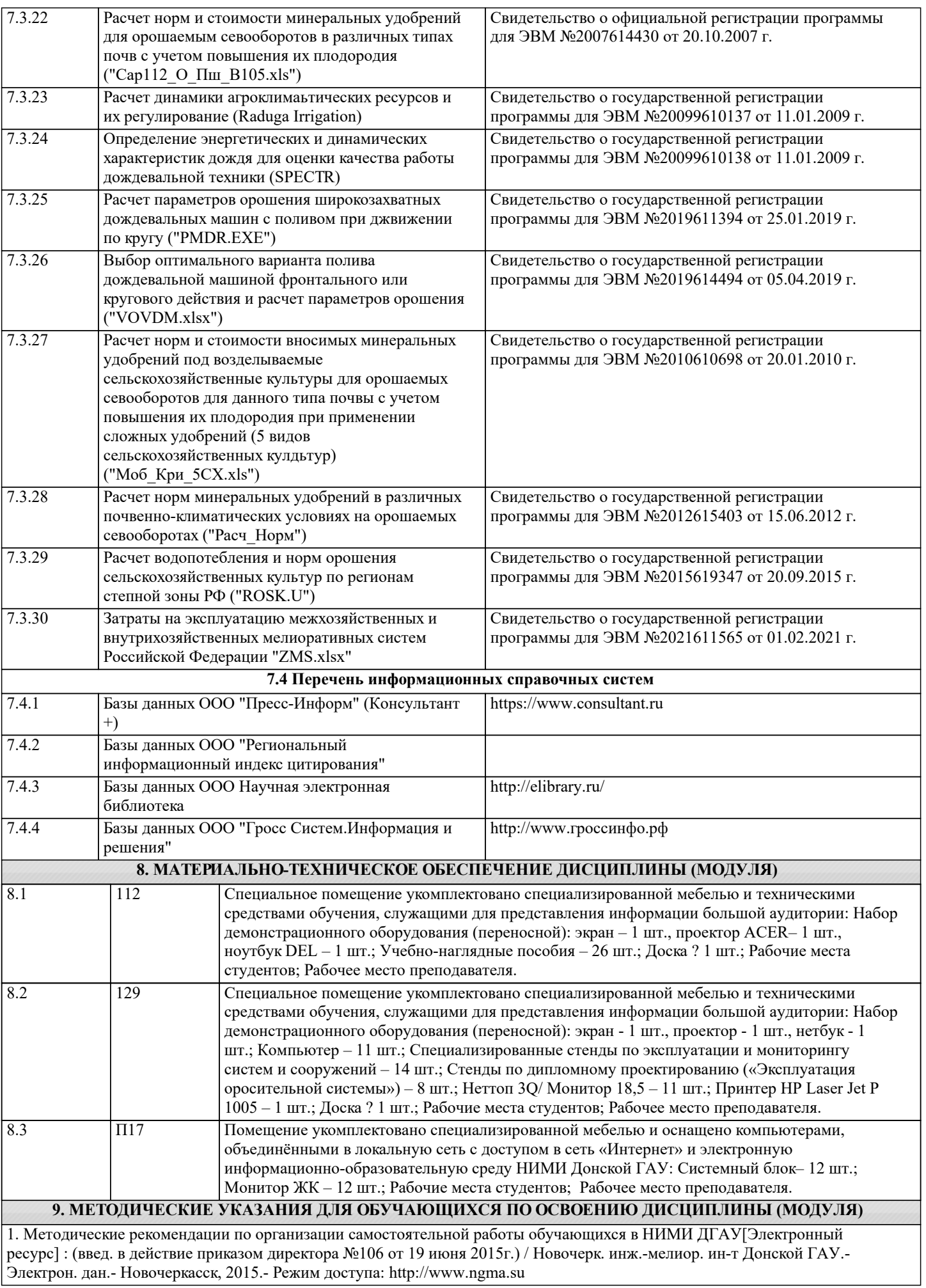